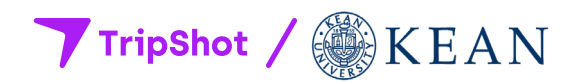

## **Seamless mobility starts today.**

**Kean University has selected TripShot to connect you to where you want to go.**

## **About TripShot**

Our connected platform offers trip planning and the ability to commute with predictability through True-Time® Notifications and Alerts.

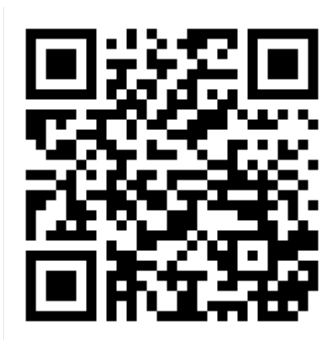

**How to use**

Simply scan the QR code, download TripShot from your app store, login securely with our first time rider instructions and go.

## **First Time Rider**

**01**

**Download the TripShot app**  from iOS or Android.

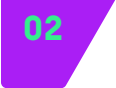

Enter your **Service Name: Kean** 

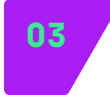

Select **Sign Up** and **enter your Kean email address.**

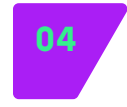

Click the link in your email to **set up your TripShot account.**

## **Questions? Call us at 908.737.5000**

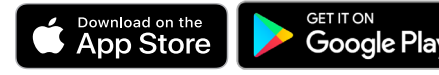

**TripShot.com**